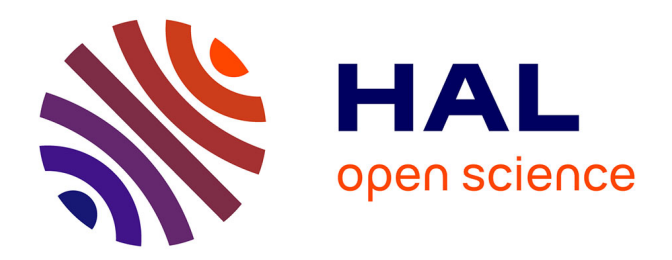

# **Modélisation des phénomènes aérauliques dans l'habitat et méthode de réduction**

J. Passard, J.-L. Peube

# **To cite this version:**

J. Passard, J.-L. Peube. Modélisation des phénomènes aérauliques dans l'habitat et méthode de réduction. Revue de Physique Appliquée, 1990, 25 (1), pp.81-98. 10.1051/rphysap:0199000250108100. jpa-00246166

# **HAL Id: jpa-00246166 <https://hal.science/jpa-00246166>**

Submitted on 4 Feb 2008

**HAL** is a multi-disciplinary open access archive for the deposit and dissemination of scientific research documents, whether they are published or not. The documents may come from teaching and research institutions in France or abroad, or from public or private research centers.

L'archive ouverte pluridisciplinaire **HAL**, est destinée au dépôt et à la diffusion de documents scientifiques de niveau recherche, publiés ou non, émanant des établissements d'enseignement et de recherche français ou étrangers, des laboratoires publics ou privés.

Classification Physics Abstracts A03.40G

# Modélisation des phénomènes aérauliques dans l'habitat et méthode de réduction

J. Passard et J.-L. Peube

Laboratoire d'étude des systèmes Thermiques et Energétiques, 40 avenue du recteur Pineau, 86022 Poitiers, France

(Reçu le 17 février 1989, révisé le 11 septembre 1989, accepté le 2 octobre 1989)

Résumé. - Cet article présente une modélisation des écoulements d'air dans l'habitat. Le bâtiment multizone est assimilé à un réseau aéraulique. Compte tenu des conditions extérieures de vent, un modèle de type perte de charge relie la circulation d'air à l'intérieur du bâtiment au champ de pression extérieur. Le système linéarisé est ensuite réduit par la méthode d'agrégation linéaire, pour différente incidence du vent. Dans tous les cas de figure testés, le modèle agrégé a été validé.

Abstract. — This paper studies the effects of wind phenomena in building. So we developped a numerical model for estimating the airflow through house, taking wind conditions into account. After the system's linearisation, we have studied the possibilities to reduce the model by agregation method, for different wind incidence. In any case the aggregated model was validated.

#### Nomenclature.

- $A$  : Matrice d'état du système aéraulique<br> $A$  : Matrice d'état du système linéarisé
- 
- $A$  : Matrice d'état du système linéarisé<br>B : Matrice état-entrée du système aéra  $B$  : Matrice état-entrée du système aéraulique<br> $\beta$  : Matrice état-entrée du système linéarisé
- 
- $\mathcal{B}$  : Matrice état-entrée du système linéarisé<br>  $C$  : Matrice sortie-état du système aéraulique C : Matrice sortie-état du système aéraulique<br>C : Matrice sortie-état du système linéarisé
- 
- C : Matrice sortie-état du système linéarisé<br>  $\overline{c}$  : Coefficient de pression moven : Coefficient de pression moyen
- $C_k$  : Capacité aéraulique d'un domaine indicé k  $(m^3/Pa)$
- $D$  : Matrice sortie-entrée du système aéraulique<br> $D$  : Matrice sortie-entrée du système linéarisé
- 2) :Matrice sortie-entrée du système linéarisé
- $D_0$ : Diamètre hydraulique d'une ouverture (m) ièce d'a rès la
- direction de l'écoulement (m)  $F$  : Matrice d'état du modèle réduit ou Section de la zone
- 
- $F_0$  : Section de l'ouverture (m<sup>2</sup>)<br> $F_1$  : Section caractéristique situde : Section caractéristique située avant l'ouverture d'après le sens de l'écoulement (m2)
- $F<sub>2</sub>$  : Section caractéristique située après l'écoulement d'après le sens de l'écoulement (m2)
- G : Matrice état-entrée du modèle réduit
- H : Matrice sortie-état du modèle réduit
- J : Critère quadratique d'optimisation
- $K$  : Perméabilité d'une ouverture  $(m^3/s)$  sous 1 Pa) ou Matrice sortie-entrée du modèle réduit
- $L$  : Longueur caractéristique d'une pièce (m) ou Matrice d'agrégation
- $\ell$  : Epaisseur de l'ouverture (m)
- $L_{o}$  : Matrice d'agrégation<br> $M$  : Matrice des vecteurs
- $M$  : Matrice des vecteurs propres<br> $m$  : Dimension du système aéraul
- : Dimension du système aéraulique
- $m_c$ : Nombre de colonnes du réseau aéraulique
- $m_{\ell}$  : Nombre de lignes du réseau aéraulique
- $m_r$  : Dimension du système réduit
- $N$  : Matrice carrée quelconque<br> $P$  : Pression (Pa)
	-
- $P :$  Pression (Pa)<br> $\hat{S} :$  Matrice d'éne  $\mathcal{Y}$  : Matrice d'énergie en régime établi<br> $Q$  : Débit volumique m /s
	- : Débit volumique m /s
- $\bar{R}_{k\ell}$  : Perméabilité d'une ouverture entre deux zones k et  $\ell$  (m<sup>3</sup>/s sous 1 Pa)
- Re : Nombre de Reynolds<br> $T$  : Température (°C)
- : Température (°C)
- $t$  : Temps (s)
- U : Vecteur entrée du modèle aéraulique en régime stationnaire
- $V$  : Vitesse  $(m/s)$
- $V_k$  : Volume d'une zone  $k$  (m<sup>3</sup>)
- $W_0$  : Matrice d'état en régime permanent
- $w_0$  : Vitesse de l'écoulement dans l'ouverture  $(m/s)$
- $w_1$  : Vitesse de l'écoulement avant l'ouverture  $(m/s)$
- $w_2$  : Vitesse de l'écoulement après l'ouverture  $(m/s)$
- X : Vecteur d'état du système aéraulique
- $\bar{\mathbf{X}}_{k\ell}$  : Pression extérieure d'une pièce k
- x : Vecteur d'état adimensionnel  $(X/0, 5 \rho V^2)$ <br>Y : Vecteur sortie du système aéraulique
- $X$  : Vecteur d'état adimensionnel  $(X/0,5)$ <br>  $Y$  : Vecteur sortie du modèle réduit<br>  $Y$  : Vecteur sortie adimensionnel  $(X/1)$
- 
- y : Vecteur sortie adimensionnel  $(Y/V)$ <br>Z : Vecteur d'état du modèle réduit
- : Vecteur d'état du modèle réduit
- z : Hauteur (m)

LETTRES GRECQUES.

- $\alpha$  : Coefficient de sous-relaxation
- $\alpha_{kl}$  : Coefficient moyen de la perméabilité entre deux zones  $k$  et  $\ell$
- $\Gamma$  : Matrice état-entrée dans la base modale du système aéraulique
- $\Delta P$  : Différence de pression (Pa)
- $\Delta T$  : Différence de température (°C)<br>  $\xi$  : Coefficient de perte de charge si
- : Coefficient de perte de charge singulière dans l'ouverture
- $\zeta_{\ell}$  : Coefficient de perte de charge linéique dans la pièce
- $\theta$  : Incidence du vent (°)
- $\lambda$  : Valeur propre  $(s^{-1})$  ou coefficient de perte de charge linéique dans l'ouverture
- $\Lambda$  : Matrice diagonale des valeurs propres
- $\mu$  : Viscosité dynamique de l'air (kg/m.s)
- $\pi_{0}$  : Périmètre d'une ouverture (m)
- $\rho$  : Masse volumique (kg/m<sup>3</sup>)<br> $\Omega$  : Matrice sortie-état dans li
- : Matrice sortie-état dans la base modale
- X : Vecteur état dans la base modale

# 1. Introduction.

Dans cet article, nous étudions la réduction d'un modèle numérique décrivant les circulations d'air dans l'habitat.

Celles-ci mettent en œuvre des phénomènes physiques complexes, à savoir un écoulement fluide de type trois dimensions irrotationnels avec la diffusion de jets turbulents à travers les ouvertures. On devine aisément les difficultés rencontrées par la mise en équations d'un tel problème [1]. Aussi avons-nous préféré émettre certaines simplifications et représen ter les phénomènes aérauliques dans leur globalité, par un modèle de type perte de charge où le champ de pression local, extérieur à l'enceinte est relié à la circulation d'air intérieure par la perméabilité des ouvertures.

L'élaboration d'un tel modèle n'a été possible qu'en acceptant certaines hypothèses, qui réduisent son domaine d'application. En effet, notre travail n'est valable que pour des configurations de petites ouvertures : à savoir que les dimensions de ces dernières sont très petites devant celles du bâtiment. Cette restriction a pour conséquence deux hypothè ses fondamentales pour notre modèle :

1) Du fait des faibles dimensions des ouvertures, on peut supposer que les variations de la pression à l'intérieur de chaque zone sont négligeables et que la pression y est définie. Ainsi la circulation d'air dans une cellule multizone peut être assimilée à un réseau aéraulique dont chaque nœud représente une zone à une pression définie en communication avec les autres nœuds du réseau ;

2) D'autre part, les petites ouvertures générant de faibles débits d'air, ceux-ci perturberont peu le champ de pression extérieur existant par rapport à celui mesuré en l'absence d'ouverture et qui reste la seule information disponible.

Notre perspective est de fournir au thermicien, dans la configuration de petites ouvertures, une évaluation réaliste des débits d'air dans l'habitat afin de les intégrer dans une simulation plus globale des phénomènes thermiques.

L'idée de cette modélisation numérique est venue avec la multiplication de logiciels axés pour l'essentiel sur la thermique du bâtiment. Or les concepteurs de l'habitat se sont aperçus que le renouvellement d'air tenait une place non négligeable dans le bilan énergétique (soi 30 % des déperditions énergétiques totales pour un immeuble collectif en période de chauffe). L'adjonction de termes forfaitaires pour évaluer le renouvellement d'air s'avéra peu satisfaisant pour des simulations toujours plus sophistiquées quant à l'aspect thermique. Il paraît donc indispensable de pouvoir intégrer le comportement aéraulique du bâtiment avec plus de précision, aux différents logiciels existants.

Dans un premier temps, nous allons étudier la physique des phénomènes d'infiltration et la méthodologie qui conduit au modèle théorique. Par la suite, l'analyse modale de ce dernier nous permettra de dégager certaines propriétés particulières et d'envisager une réduction du modèle par agrégation linéaire.

## 2. Présentation du modèle aéraulique.

Il s'agit donc d'évaluer les débits d'air à travers une enceinte partiellement ouverte, soumise à l'effet d'un écoulement extérieur de type couche limite.

2.1 DESCRIPTION DES PHÉNOMÈNES PHYSIQUES. -Le phénomène de circulation d'air autour d'un corps à arêtes vives est particulièrement complexe, du fait des couches de cisaillement décollées à partir des bords d'attaque des façades, des zones de recirculation et de l'évolution du sillage qui sont autant de paramètres mal connus. Une manière courante de

contourner ces difficultés est d'intégrer la complexité des phénomènes, en mesurant le champ de pression sur les façades ; effet direct du vent sur l'enveloppe du bâtiment. L'écoulement tridimensionnel turbulent est ainsi ramené à une mesure scalaire sur une surface.

Ce champ de pression local extérieur à l'enceinte est relié à la circulation intérieure par la fonction de perméabilité K de chaque ouverture, définie comme suit :

$$
Q = K \Delta P \tag{2.1}
$$

 $Q$  : débit

 $\Delta P$  : différence de pression de part et d'autre de l'ouverture.

Ne tenant compte que de l'effet dynamique du vent (le tirage thermique sera négligé), la pression s'exprime :

$$
P = \overline{c} \frac{1}{2} \rho V^2 \qquad (2.2)
$$

 $\bar{c}$  est le coefficient de pression moyenné sur le temps

V est la vitesse de référence du vent extérieur.

La définition (2.1) s'apparente à la loi de Darcy avec K perméabilité non constante, fonction du débit que nous explicitons en annexe 1 à partir des travaux du Mémento des pertes de charge [2]. L'utilisation des résultats du Mémento se justifie par l'absence de mesures significatives et utilisables concernant la perméabilité des ouvertures dans le bâtiment.

A priori la démarche suivie en annexe 1 peut paraître un peu longue et compliquée, mais elle permet d'obtenir la perméabilité en fonction des caractéristiques d'écoulement et géométriques de l'ouverture, et nous verrons également que sur une certaine plage de validité la fonction K peut être homogénéisée ( $K = \alpha / Q$  où  $\alpha$  est une constante).

Toutefois les résultats du Mémento sont obtenus pour des écoulements en charge et ne sont donc pas tout à fait représentatifs des phénomènes dans le bâtiment. Dans de futurs travaux, il sera donc indispensable d'envisager une campagne de mesures concernant les problèmes d'infiltrations dans le

2.2 TRAVAUX EXPÉRIMENTAUX. - Avant d'aborder la modélisation numérique, il est important de rappeler le rôle primordial de l'approche expérimentale. Celle-ci est basée sur des mesures in situ ou le plus souvent en soufflerie avec maquettes. L'interprétation de ces mesures et les différentes techniques de visualisation ont largement contribué à la compréhension des phénomènes. Les travaux référencés de [3] à [17] permettront au lecteur d'estimer l'avancement des recherches dans ce domaine.

Concernant plus précisément nos travaux, seule l'expérimentation nous donne le champ de pression extérieur sur l'enveloppe du bâtiment pour différentes conditions de vent [4-6]. Notons que ces résultats sont obtenus pour des modèles non poreux et sont directement utilisables pour les bâtiments munis de petites ouvertures.

Nous rappelons enfin que l'expérimentation nous permettra d'améliorer notre fonction de perméabilité en tenant compte des spécificités du bâtiment (voir projet expérimental [3]).

2.3 FONDEMENTS ET AVANTAGES D'UN MODÈLE  $NUMÉRIQUE. - Le bâtiment, dans la configuration$ de petites ouvertures, est donc assimilé à une cellule zone à pression définie comme un nœud en communication aéraulique avec les autres nœuds du réseau.

Une analogie électrique-aéraulique, ici simple support intellectuel, permet de structurer notre raisonnement. On obtient ainsi le système d'équations non linéaire discrétisé en espace suivant :

$$
\frac{d}{dt}\mathbf{X}(t) = A\mathbf{X}(t) + B\mathbf{U}(t)
$$
\n
$$
\mathbf{Y}(t) = C\mathbf{X}(t) + D\mathbf{U}(t) \,. \tag{2.3}
$$

Le vecteur  $X(t)$  a pour composantes les pressions en chaque nœud du réseau. Il est de dimension  $m$ . A est une matrice carrée de dimension m dont la forme bande est due à la répartition des ouvertures entre elles. De plus, elle est symétrique du fait que la même perméabilité intervient pour le débit sortant d'une zone et entrant dans la zone voisine. Les éléments de cette matrice représentent les échanges aérauliques entre les nœuds voisins

$$
A_{kk} = -\sum_{k' \text{voisins}} \bar{R}_{k,k'}/C_k \tag{2.4}
$$

 $\overline{R}_{k, k'}$  représente la perméabilité de l'ouverture entre les zones  $k$  et  $k'$ .  $C_k$  est la capacité aéraulique de la zone k

$$
A_{k\ell} = \bar{R}_{k,\ell}/C_k. \qquad (2.5)
$$

Si la zone  $\ell$  communique avec la zone  $k$ , sinon  $A_{k, l} = 0.$ 

Le système est su os' dé en e de sol i extérieures mises sous la forme d'un vecteur  $U(t)$  de dimension r. La matrice B rectangulaire  $m \times r$  et les éléments de  $B \cdot U(t)$  dépendent des pressions exté-

Si une zone  $k$  possède  $i$  ouvertures extérieures :

rieures.

$$
B' = BU(t)
$$
  
\n
$$
B'_{k} = \sum_{i} \bar{X}_{k, \ell i} \cdot \bar{R}_{k, \ell i} / C_{k}
$$
\n(2.6)

 $\bar{X}_{k,li}$  représente la pression extérieure au voisinage de l'ouverture.

L'état aéraulique du système est représenté par les  $q$  composantes du vecteur Y qui ne sont autres que les débits dans chaque ouverture.

D'après la loi d'écoulement les coefficients des matrices rectangles  $C (r \times m)$  et  $D (r \times q)$  s'expriment :

$$
C_{n,k} = -\bar{R}_{k,\ell} \tag{2.7}
$$

$$
C_{n,\,\ell} = \bar{R}_{k,\,\ell} \tag{2.8}
$$

si la zone  $\ell$  est voisine de la zone  $k$ , sinon  $C_{n,\ell} = 0$ 

$$
D' = D\mathbf{U}(t)
$$
  
\n
$$
D'_n = \bar{X}_{k,\ell} \cdot \bar{R}_{k,\ell}.
$$
\n(2.9)

Sachant que pour chaque valeur de  $n$ , il existe deux indices  $k$  et  $\ell$  uniques tels que les relations décrites ci-dessus soient vérifiées.

L'un des principaux avantages de ce modèle réside dans la possibilité de tester la ou les solutions envisagées avec de multiples conditions d'utilisation.

L'étude des modes du système va nous permettre de résoudre aisément les équations (2.3).

2.4 RÉSOLUTION DES ÉQUATIONS DU MODÈLE. -A priori, on ne peut trouver de solution analytique évidente au système d'équations (2.3) pour deux raisons essentielles. La première, déjà énoncée concerne la non-linéarité du système. Du fait de l'expression de la perméabilité  $\overline{R}$  les coefficients des matrices  $A, B, C, D$  sont non constants et dépendent des conditions d'écoulement dans les ouvertures. D'autre part, le vecteur pression  $X(t)$  et le vecteur débit  $Y(t)$  sont des fonctions du temps conditionnées par la forme des excitations extérieures  $U(t)$ .

2.4.1 Linéarisation du système. - Dans ce paragraphe nous ne tiendrons pas compte du paramètre temps. Nous nous plaçons soit à un instant donné, soit en régime permanent en supposant que celui-ci existe. L'aspect temporel sera traité dans le prochain paragraphe.

Pour un profil de vitesse donné qui caractérise le type de vent, un champ de coefficient de pression mesuré sur l'enveloppe extérieure du bâtiment reste inchangé pour une certaine plage de vitesse autour d'une vitesse de référence V. La pression extérieure s'écrit :

$$
\bar{X} = \bar{c} \cdot \frac{1}{2} \rho V^2. \qquad (2.10)
$$

La linéarisation de notre système se base sur deux hypothèses qui sont vérifiées ultérieurement sur les résultats obtenus [3] :

i) on suppose la perméabilité d'une ouverture inversement proportionnelle au débit qui la traverse (Fig. 1) :

$$
\bar{R}_{k\ell} = \alpha_{k\ell}/Y_n
$$

avec  $\alpha_{kl}$  constant sur une plage de vitesse donnée ;

Permeabulute en fonction du debit

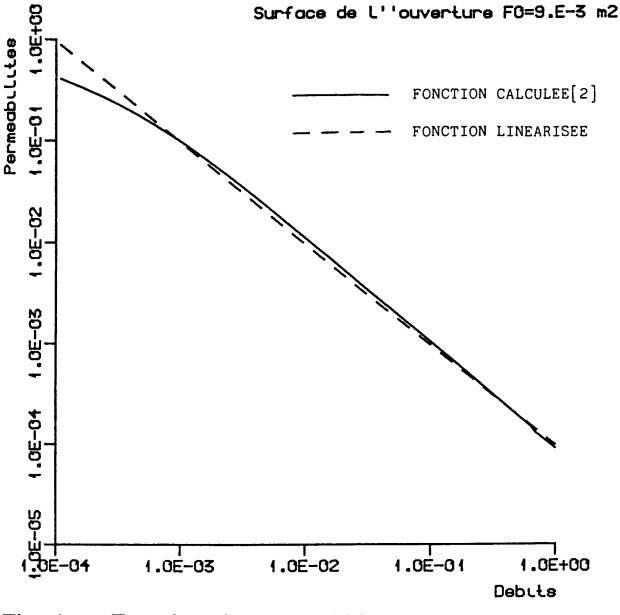

Fig. 1. - Fonction de perméabilité : Surface de l'ouverture  $F_0 = 9 \times 10^{-3}$  m<sup>2</sup>.

[Permeability function : Opening surface  $F_0 = 9 \times$  $10^{-3}$  m<sup>2</sup>.

ii) Nous supposerons que la pression à l'intérieur de chaque zone peut s'écrire :

$$
X_k = x_k \cdot \frac{1}{2} \rho V^2 \qquad (2.11)
$$

avec  $x_k$  constant sur une plage de vitesse.

Le système linéaire s'écrit :

$$
\begin{cases}\n1/V\bar{A}x + V\bar{B} \\
Y = V(\bar{C}x + \bar{D}).\n\end{cases}
$$
\n(2.12)

La linéarisation signifie que sur une plage de vitesse bien choisie, la solution ne dépend plus de la vitesse. En adimensionnel, le système s'écrit :

$$
\begin{cases} 1/V\bar{A}x + V\bar{B} \\ y = \bar{C}x + \bar{D} \quad \text{avec} \quad y = Y/V \end{cases} (2.13)
$$

 $\overline{A}$ ,  $\overline{B}$ ,  $\overline{C}$ ,  $\overline{D}$  sont des matrices à coefficients constants, moyennes arithmétiques, sur une plage de vitesse donnée, des matrices respectives  $A \cdot V$ ,  $B' \cdot 1/V$ ,  $0,5 \, \rho V C$  et  $D'$ .  $1/V$ .

2.4.2 Régime transitoire-régime établi. - Par construction, la matrice bande A linéarisée, symétrique est diagonalisable et possède des valeurs propres réelles. Le caractère essentiellement dissipatif des phénomènes aérauliques nous laisse supposer toutes les valeurs propres négatives. Nous prévoyons donc un régime transitoire suivi de l'établissement d'un régime permanent.

Une estimation numérique des constantes de temps du système, pour des débits de l'ordre de  $10^{-3}$ ,  $10^{-2}$  m<sup>3</sup>/s (tout à fait représentatifs des petites ouvertures), nous donne des valeurs de  $10^{-1}$  à  $10^{-2}$  s [3].

Les constantes de temps du vent, excitations extérieures sont de l'ordre de la dizaine de secondes [18] et sont donc très grandes devant celles du système. On en déduit que le bâtiment va se comporter en système suiveur et enregistrer les moindres perturbations extérieures. Le régime transitoire sera pratiquement inexistant et le système se retrouve quasi-instantanément en régime permanent. Soit le nouveau système d'équations :

$$
\begin{cases}\n\mathbf{AX} + \mathbf{B}\mathbf{U} = 0\\ \mathbf{Y} = \mathbf{CX} + \mathbf{DU} \,.\n\end{cases} \tag{2.14}
$$

Dans ce cas, X, Y et U ne dépendent plus du temps et les composantes de ce dernier pondèrent les r entrées du système.

Examinons maintenant quelques résultats de ce modèle avant de nous intéresser à l'analyse modale du système et à sa réduction par agrégation linéaire.

2.5 EXEMPLE DE SIMULATION DE LA VENTILATION DANS L'HABITAT. - Nous illustrons ici sur un exemple très simple les principales étapes de la modélisation. Nous nous sommes intéressés à une cellule 9 zones, avec 4 ouvertures par zone. Les caractéristiques géométriques sont uniformes pour les 9 zones et peuvent être modifiées une à une selon les besoins lors de l'utilisation du logiciel « AERA », interprétation en programmation structurée de notre modélisation, dont les principales fonctions sont décrites en annexe 2.

L'orientation actuelle de nos travaux, vise à faire de ce modèle un outil d'aide à la conception du milieu bâti aussi souple que possible. Nous avons de

# AERA et des résultats (voir Fig. 2).

Caractéristiques de l'air ambiant

- $T$ température intérieure 20 °C ou 239° K
- 1,21 kg/m<sup>3</sup> masse volumique  $\rho$
- viscosité dynamique  $1,85 \times 10^{-5}$  Pl  $\mu$

Notons que nous n'avons pas tenu compte des différences de caractéristiques entre air intérieur et extérieur, l'erreur répercutée sur les résultats finaux étant négligeable.

Caractéristiques d'une zone standard

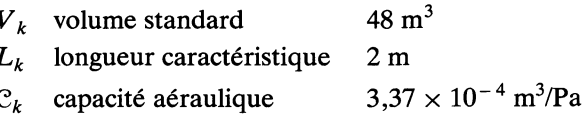

Caractéristiques intérieures de la façade contenant l'ouverture

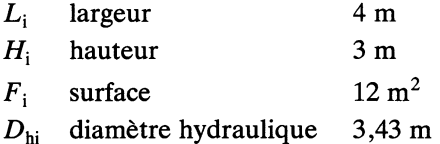

Caractéristiques de l'ouverture

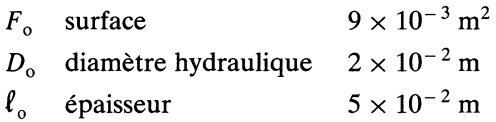

Nous présentons un exemple type de nos résultats, que nous accompagnons de quelques commentaires (Fig. 2).

On remarque la parfaite symétrie des débits par rapport à l'axe aérodynamique de la cellule, conséquence directe d'une répartition symétrique des coefficients de pression extérieure (incidence du vent nulle) pour une configuration géométrique uniforme de la cellule.

On constate également une bonne ventilation des zones au vent contre une très atténuée des zones sous le vent où la pression demeure à peu près uniforme. Le phénomène de court-circuit entre les deux ouvertures extérieures des zones en angle est en grande partie responsable de la faible ventilation à l'intérieur de la cellule. Pour une zone centrale comme la zone n° 5, il y a possibilité d'ajouter une ouverture vers l'extérieur, nous verrons cet exemple ultérieurement.

#### 3. Analyse modale et réduction du modèle.

Maintenant que notre modèle est bien défini, nous allons étudier plus en détail le comportement des modes propres du système. Dorénavant nous travail-<br>
oint

fonctionnement. Dans la base canonique, les équations s'écrivent :

$$
\begin{cases}\n\mathbf{AX} + \mathbf{B}\mathbf{U} = 0\\ \mathbf{Y} = \mathbf{C}\mathbf{X} + \mathbf{D}\mathbf{U} \,.\n\end{cases} \tag{3.1}
$$

La forme spécifique régulière autour du bâtiment, des excitations extérieures dues au vent va certainement conditionner la structure propre du système. D'où l'idée de rechercher les modes réguliers dominants et les modes plus agités de moindre impor tance.

## a) VITESSE UREF=10 m/s

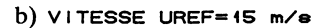

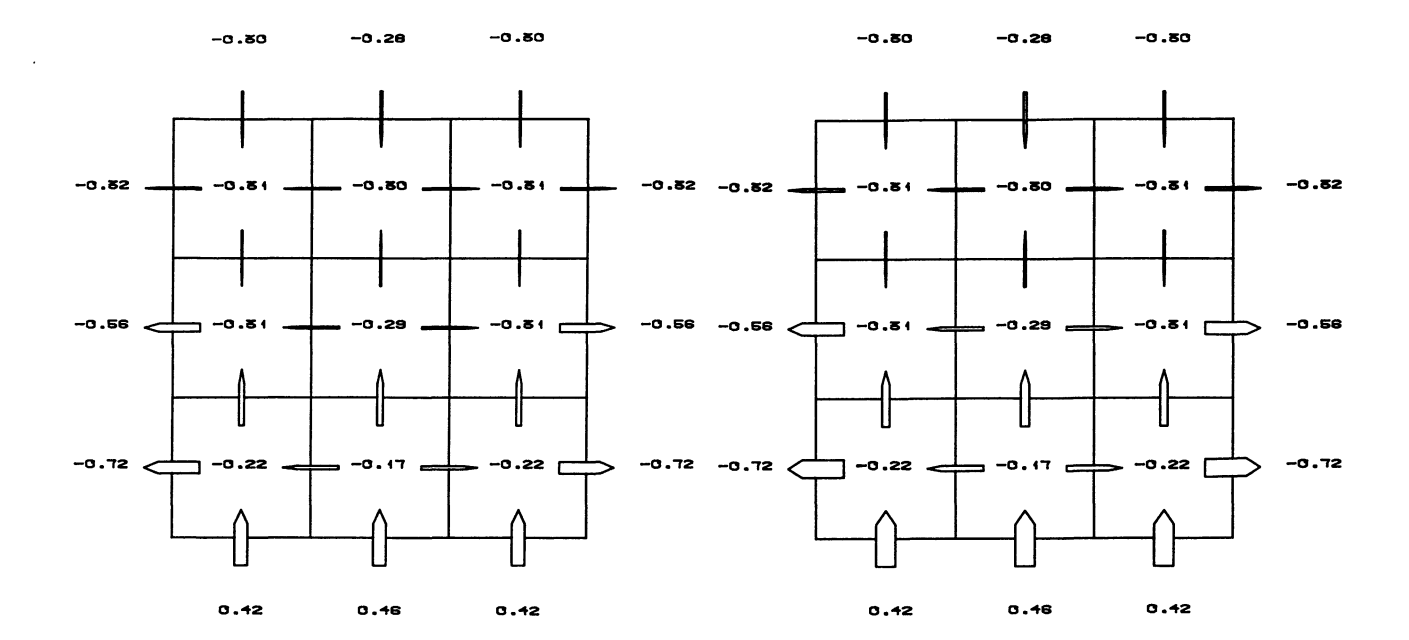

c) VITESSE UREF=20 m/s

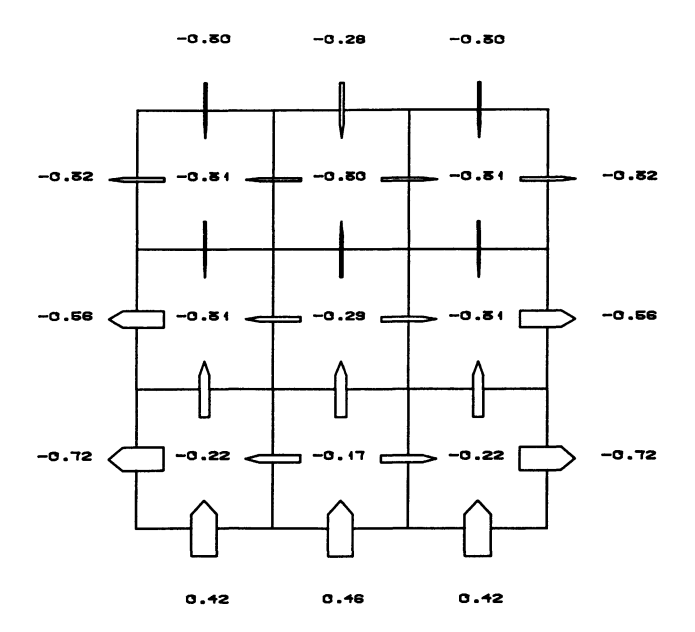

Fig. 2. - Répartition des débits d'air dans une cellule 9 zones,  $\theta = 0^{\circ}$ , a)  $V = 10$  m/s, b)  $V = 15$  m/s, c)  $V = 20$  m/s.

[The airflows distribution in a 9 zone system.]

3.1 MODES PROPRES DU SYSTÈME. - Les modes propres du système sont obtenus en le réécrivant dans la base modale :

Soit  $M$  la matrice de passage :

$$
\mathbf{X} = M\mathbf{\chi} \tag{3.2}
$$

$$
\begin{cases} M \mathcal{A}^{-1} \cdot M \chi + M^{-1} \, 3U = \frac{d}{dt} \chi = 0 \\ Y = C \cdot M \cdot \chi + \mathfrak{D}U \end{cases} \tag{3.3}
$$

$$
\begin{cases} A\mathbf{X} + \Gamma \mathbf{U} = 0\\ \mathbf{Y} = \Omega \mathbf{X} + \mathbf{D} \mathbf{U} \end{cases}
$$
 (3.4)

$$
\Lambda = M^{-1} \mathcal{A}M
$$
\n
$$
\Gamma = M^{-1} \mathcal{B}
$$
\n
$$
\Omega = \mathcal{C} \cdot M
$$
\n(3.5)

M n'est autre que la matrice des vecteurs propres avec

$$
M = /VM_1, VM_2, ..., VM_m/
$$

 $VM_k$  étant le k-ième vecteur propre associé à la kième valeur propre  $\lambda_k$ .

A est une matrice diagonale composée des valeurs propres du système.

Reprenons l'expression de l'état du système (3.2) pour chaque composante :

$$
X_k = \sum_{\ell=1}^m M_{k\ell} \chi_{\ell} . \qquad (3.6)
$$

L'état du système dans chaque zone apparaît comme une combinaison linéaire des composantes du vecteur  $\chi$ . Les coefficients  $M_{k\ell}$  représentent la contribution du f-ième mode dans la k-ième zone. La contribution de chaque mode  $\ell$  est pondérée par la composante  $\chi_{\ell}$  qui nous informe sur la prédominance de ce dernier.

Pour une meilleure compréhension nous avons visualisé, figure 3, la contribution des 9 modes dans l'ensemble de la cellule. Joignons à cette représentation graphique les valeurs  $\lambda$  et le vecteur  $\chi$  correspondant :

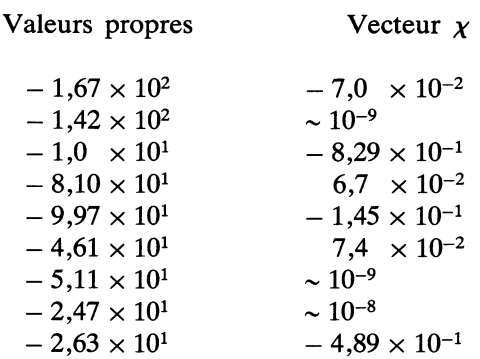

 $\overline{a}$   $\overline{a}$ 

Première remarque, on constate que les constantes de temps, inverses des valeurs propres, sont bien de l'ordre de grandeur du résultat du calcul approximatif effectué au paragraphe précédent. D'autre part, ces valeurs propres sont toutes négatives et attestent la nature dissipative du système.

L'objectif principal de l'énumération ci-dessus est de mettre en évidence la disparité des pondérations de chaque mode représentées par les composantes du vecteur  $\chi$ . Il paraît évident que tous les modes n'auront pas la même incidence sur la structure du système.

Sur cet exemple, on constate que les deuxième, septième et huitième modes ont des pondérations très faibles et de ce fait peuvent être négligés dans la représentation globale du système. On remarque que la représentation de ces modes est antisymétrique par rapport à l'axe aérodynamique du bâtiment. Si l'on se souvient de la symétrie de l'ensemble bâtiment, excitations extérieures par rapport à cet axe, on ne peut être surpris de la parfaite représentation du système par six de ces modes. En effet, pour une telle configuration, le degré de liberté du système s'exprime comme suit :

$$
m_{\rm d} = m - (m_{\rm c} - 1)/2 \times m_{\ell} \quad (m_{\rm c} \text{ impair})
$$
  
ou 
$$
m_{\rm d} = m - m_{\rm c}/2 \times m_{\ell} \qquad (m_{\rm c} \text{ pair})
$$

 $m_c$  étant le nombre de colonnes et  $m_l$  le nombre de lignes repérés par rapport à l'axe de ventilation du bâtiment.

Si cette symétrie est rompue, soit par la répartition des pressions extérieures (incidence du vent  $\theta \neq 0^{\circ}$ ), soit par la répartition des ouvertures alors le phénomène de dégénérescence des états propres du système disparaît.

Toujours d'après les composantes du vecteur  $x$  et la représentation graphique (Fig. 3), le troisième mode est dominant. Il est symétrique et très régulier : c'est un mode « lent » qui caractérise la traversée de la cellule. Les autres modes beaucoup plus agités (nombreux changements de signes), ont une importance moindre.

Cette série de remarques nous amène logiquement à la notion de réduction du modèle. A ce propos, nous avons choisi parmi les méthodes de réduction existantes [19, 20], la technique de réduction par agrégation linéaire [21, 22].

3.2 RÉDUCTION PAR AGRÉGATION LINÉAIRE. - La méthode de réduction par agrégation linéaire cumule les propriétés suivantes :

i) la méthode s'applique aux systèmes multivariables comportant plusieurs entrées et plusieurs sorties ;

ii) elle conserve les caractéristiques de stabilité du système ;

iii) elle ne présente aucune difficulté particulière de mise en œuvre, de plus il existe une relation entre le système initial et le système réduit ;

VITESSE UREF=15 m/e

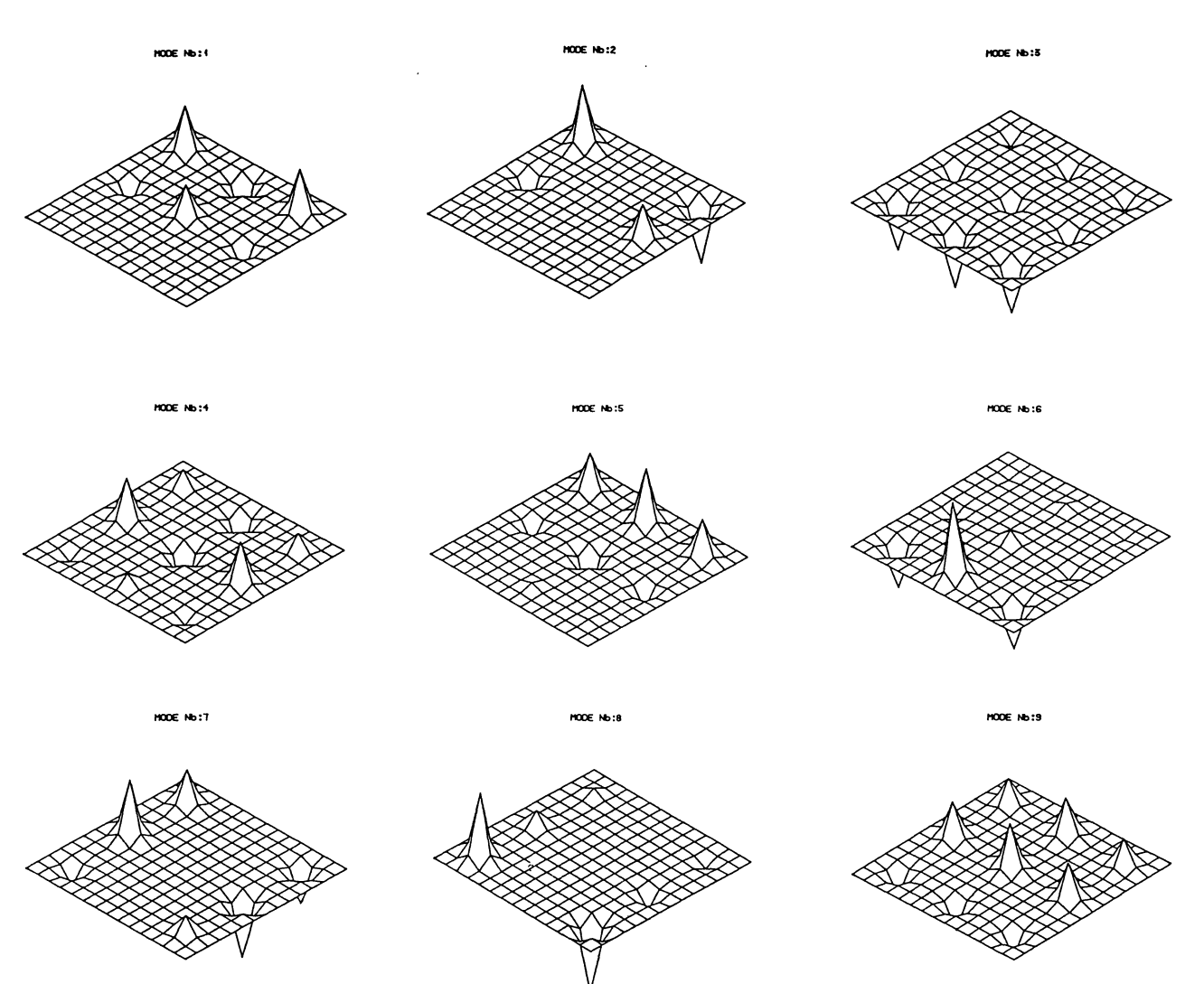

Fig. 3. - Structure modale du système,  $\theta = 0^{\circ}$ ,  $V = 15$  m/s. [Modal structure of the system.]

iv) l'existence d'une mesure de qualité du modèle réduit est un des critères de choix le plus important et permet de déterminer un ordre de réduction raisonnable ;

v) la méthode utilisée permet de fixer à priori la dimension du modèle réduit.

Pour la définition générale de l'agrégation linéaire, nous demandons au lecteur de se reporter aux documents précités.

Nous allons pour notre part adapter cette méthode de réduction à nos propres perspectives.

3.2.1 Modèle aéraulique agrégé. - Soit le système (3.1) linéarisé autour d'un point de fonctionnement :

$$
\begin{cases}\n\mathbf{AX} + \mathbf{3U} = 0\\ \mathbf{Y} = \mathbf{CX} + \mathbf{DU}\n\end{cases}
$$

 $X \in \mathbb{R}^m$ ,  $U \in \mathbb{R}^r$ ,  $Y \in \mathbb{R}^q$  et un modèle simplifié dont l'état Z est agrégé de X

$$
\begin{cases}\n\mathbf{Z} = L\mathbf{X} \\
F\mathbf{Z} + G\mathbf{U} = 0 \\
\hat{\mathbf{Y}} = H\mathbf{Z} + K\mathbf{U}\n\end{cases}
$$
\n(3.7)

 $\mathbf{Z} \in \mathbb{R}^{m_r}$ ,  $\hat{\mathbf{Y}} \in \mathbb{R}^q$  avec  $m_r < m$ .

Les conditions nécessaires et suffisantes pour que (3.7) soit un modèle agrégé de (3.1) :

$$
\begin{cases} FL = L \mathcal{A} \\ G = L \mathcal{B} \end{cases}
$$

impliquent que le spectre des valeurs propres de F soit un sous-ensemble du spectre des valeurs propres de A.

La forme générale du modèle agrégé est obtenu à partir des équations  $(3.4)$  dans la base modale :

$$
\Lambda = m_r \left\{ \begin{bmatrix} \widehat{A}_1 & 0 \\ 0 & A_2 \end{bmatrix} \right\} \quad \Gamma = \begin{bmatrix} \Gamma_1 \\ \Gamma_2 \end{bmatrix} \right\} m_r
$$
\n
$$
\mathbf{x}^T = [\mathbf{x}_1 \mathbf{x}_2]^T
$$

Les valeurs propres de la matrice  $F$  devant appartenir au spectre de  $A$ , nous supposons dans la suite que  $F$ retient les valeurs propres du bloc  $\Lambda_1$ . Dans ce cas, la forme diagonale du modèle agrégé est donnée par :

$$
A_1 \chi_1 + \Gamma_1 U = 0 \tag{3.8}
$$

et la classe des modèles agrégés, représentés par (3.7) est définie par une transformation régulière :

$$
Z = N\chi_1 \tag{3.9}
$$

où N est une matrice quelconque de dimension  $(m_r, m_r)$  et de rang plein. Par suite, la forme la plus générale d'un modèle agrégé semblable à  $\Lambda_1$  est :

$$
\begin{cases}\nF = N A_1 N^{-1} \\
G = N \Gamma_1.\n\end{cases}
$$

La relation d'agrégation correspondante est :

$$
\mathbf{Z} = N \left[ I_{m} \right] 0 \right] M^{-1} \mathbf{X} \,. \tag{3.10}
$$

La structure générale d'une matrice d'agrégation est donc :

$$
L = N[I_{m.}|0] M^{-1} = NL_0 \tag{3.11}
$$

avec

Nous nous limiterons dans cet article à la détermination de  $L_0$  en supposant N matrice identité. Le problème d'agrégation optimale consiste à définir les matrices  $(L_0, F, G, H, K)$  du modèle agrégé pour

 $L_o = [I_m] 0] M^{-1}.$ 

que l'approximation des sorties de (3.7) obtenue par  $\hat{Y}$  soit optimale au sens du critère quadratique :

$$
J = (Y - \tilde{Y})^{\mathrm{T}} (Y - \tilde{Y}). \tag{3.12}
$$

3.2.2 Choix des modes à partir du régime permanent.<br>- L'étude énergétique des modes à partir du régime transitoire ne présente pas dans notre cas, grand intérêt. C'est pourquoi, nous ne tiendrons compte

chaque mode au régime permanent.

D'après les travaux de Michaïlesco, pour le couple entrée-sortie  $i$ ,  $j$ , les contributions de chaque mode  $k$ sont données par les termes de la matrice ligne :

$$
\mathcal{S}_{ij} = \Omega_j \otimes \Lambda^{-1} \Gamma_i \tag{3.13}
$$

où  $\Gamma_i$  est la *i*-ième colonne de  $\Gamma$  et  $\Omega_i$  la *j*-ième ligne de  $\Omega$ . Pour un mode réel  $\lambda_k$  la contribution recherchée est donnée par le terme  $\mathfrak{s}_{ii}(k)$ .

L'étude pourra être menée soit pour chaque couple entrée-sortie, soit pour chaque sortie j en pondérant éventuellement les entrées, au moyen de la matrice  $\sum_{i=1}^r r_i$ ,  $\mathcal{F}_{ij}$ , soit en considérant globalement toutes les entrées et toutes les sorties avec des pondérations éventuelles au moyen de la matrice  $\sum_{i=1}^{r} \sum_{j=1}^{q} r_i q_j \mathcal{F}_{ij}$ . Notre choix s'est porté sur la dernière possibilité avec  $r_i = U_i$  et  $q_j = 1 \forall j$ .

3.2.3 Choix des matrices de sortie H et  $K.$  - Nous avons pris  $K = \mathcal{D}$  et la détermination de H est effectuée de manière à minimiser l'erreur sur les sorties mesurées par le critère quadratique (3.12), qui peut encore s'écrire :

$$
J = \text{trace} \left\{ \left( \mathbf{C} - HL_o \right)^T \left( \mathbf{C} - HL_o \right) W_o \right\} \quad (3.14)
$$
  
avec 
$$
W_o = XX^T.
$$

La condition d'optimalité du premier ordre par rapport à  $H$  nous donne :

$$
H = \mathcal{C}W_{o} L_{o}^{T} (L_{o} W_{o} L_{o}^{T})^{-1}
$$
 (3.15)

sous réserve que la matrice  $L_0 W_0 L_0^T$  soit inversible. A ce propos, l'hypothèse de complète commandabilité du système nous assure que  $W_0$  est définie positive. Si  $L_0$  est de rang maximum (rang =  $m_r$ ),  $L_{o}$   $W_{o}$   $L_{o}^{T}$  est également définie positive et inversible.

Remarque : Il apparaît dans les calculs, que la matrice  $L_0 W_0 L_0^T$  n'est pas inversible pour  $m = 9$ . Nous expliquons ce fait par la non-commandabilité du système  $m = 9$ . Observons la structure du modèle aéraulique (Fig. 2). Dans cette configuration, le système possède 12 ouvertures sur l'extérieur susceptibles d'intervenir dans le vecteur entrée U. Cependant, les zones d'angle ont chacune, sur l'extérieur, deux ouvertures qui sont liées dans l'espace des entrées. Le nombre d'entrées effectives est donc ramené à 8, soit  $m-1$ . Le degré de liberté de l'espace des entrées est donc égal à  $m - 1$ , de ce fait la paire  $(A, B)$  n'est pas commandable (voir annexe I de la Réf. [3]), et la matrice  $L_0 W_0 L_0^T$  n'est pas inversible [21] ; cette singularité est par ailleurs très bien détectée par le logiciel « REDUCTION » ! Ceci est dû à une zone centrale  $(k = 5)$  ne possédant pas d'ouverture sur l'extérieur. Pour remédier à ce problème, nous avons créé une cinquième ouverture tres petite par rapport aux autres, qui modi ie peu la répartition des débits dans la cellule. Par cette astuce la matrice  $L_0 W_0 L_0^T$  est inversible.

La condition d'optimabilité est aussi suffisante puisque :

$$
\frac{\partial^2 J}{\partial h_j^2} = L_o W_o L_o^T > 0 ,
$$
  

$$
\forall j = 1, ..., q \, . \, h_j \text{ note less lignes de } H .
$$

Nous avons mis au point un fichier « REDUC-TION » dont nous décrivons en annexe 3, les principales étapes.

3.3 RÉDUCTION ET SYMÉTRIE DU SYSTÈME. -Nous appliquons donc notre méthode de réduction, à une cellule 9 zones soumise à un écoulement d'incidence nulle ayant les mêmes caractéristiques géométriques décrites précédemment, à ceci près que la zone centrale possède une ouverture supplémentaire donnant sur le toit, de surface  $F_0 =$ 

 $9 \times 10^{-4}$  m<sup>2</sup> avec un coefficient de pression extérieur égal à  $-0,40$ . Les vitesses de référence du vent sont

choisies sur la plage 6-8-10 m/s. Nous avons choisi cette plage de vitesse, car elle est représentative des vents en zone tempérée.

La figure 4 représente la distribution des débits pour le système initial et ne présente pas de différence notable avec la figure 2.

Notons que pour la zone centrale, le débit supplémentaire n'est pas représenté. Concernant la représentation des contributions des 9 modes, elle est

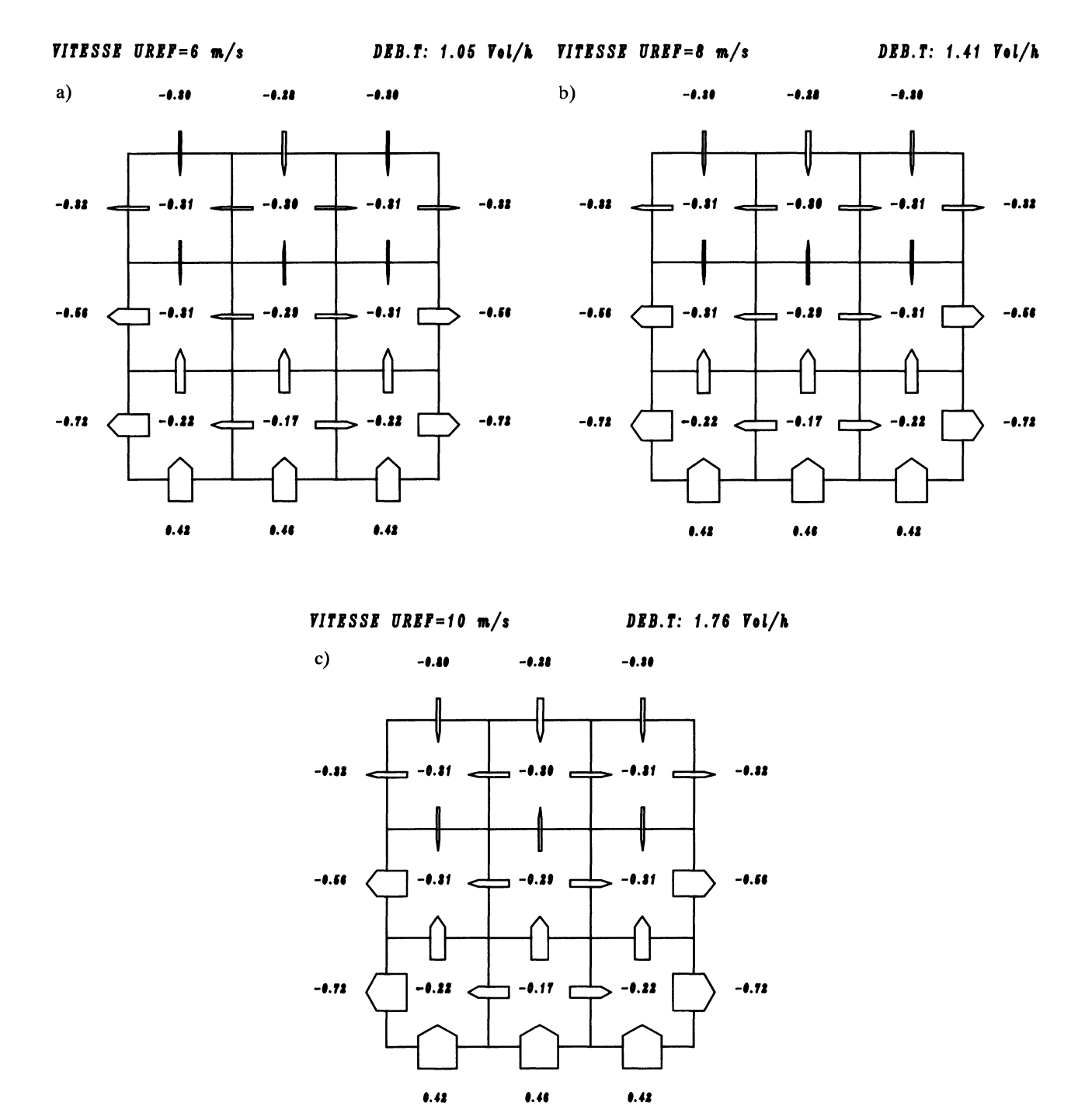

Fig. 4. - Répartition des débits d'air dans une cellule 9 zones,  $\theta = 0^{\circ}$ , a)  $V = 6$  m/s, b)  $V = 8$  m/s, c)  $V = 10$  m/s. [The airflows distribution in a 9 zone system.]

identique à celle de la figure 3. L'énergie associée à chaque mode d'après l'agrégation linéaire est donnée ci-dessous pour une vitesse de 6 m/s.

> $\text{f}(1) = 0,39 \times 10^{-1}$  $\mathcal{F}(2) = 0,33$  $\textcolor{blue}{\mathcal{F}(3)} \sim 10^{-17}$  $\text{f}(4) = 0.3 \times 10^{-2}$  $f(5) = 0,16$  $\mathfrak{F}(6) \sim 10^{-17}$  $\text{f}(7) \sim 10^{-18}$  $\mathcal{F}(8) = 0.4 \times 10^{-2}$  $\mathcal{F}(9) = 0,32$ .

Après avoir classé les valeurs propres par ordre d'énergie décroissante, représentons la distribution des débits à chaque étape de la réduction. (Notons que le spectre des énergies reste inchangé sur la plage de vitesse choisie.)

Afin de comparer les sorties du système à celles du modèle réduit, nous avons calculé les résidus suivants :

$$
J_{\max} = \max \left[ \frac{Y_j - \hat{Y}_j}{Y_j} \right]
$$

$$
\bar{J} = \left[ \frac{1}{q} \sum_{j=1}^{q} \frac{(Y_j - \hat{Y}_j)^2}{Y_j^2} \right]^{1/2}
$$

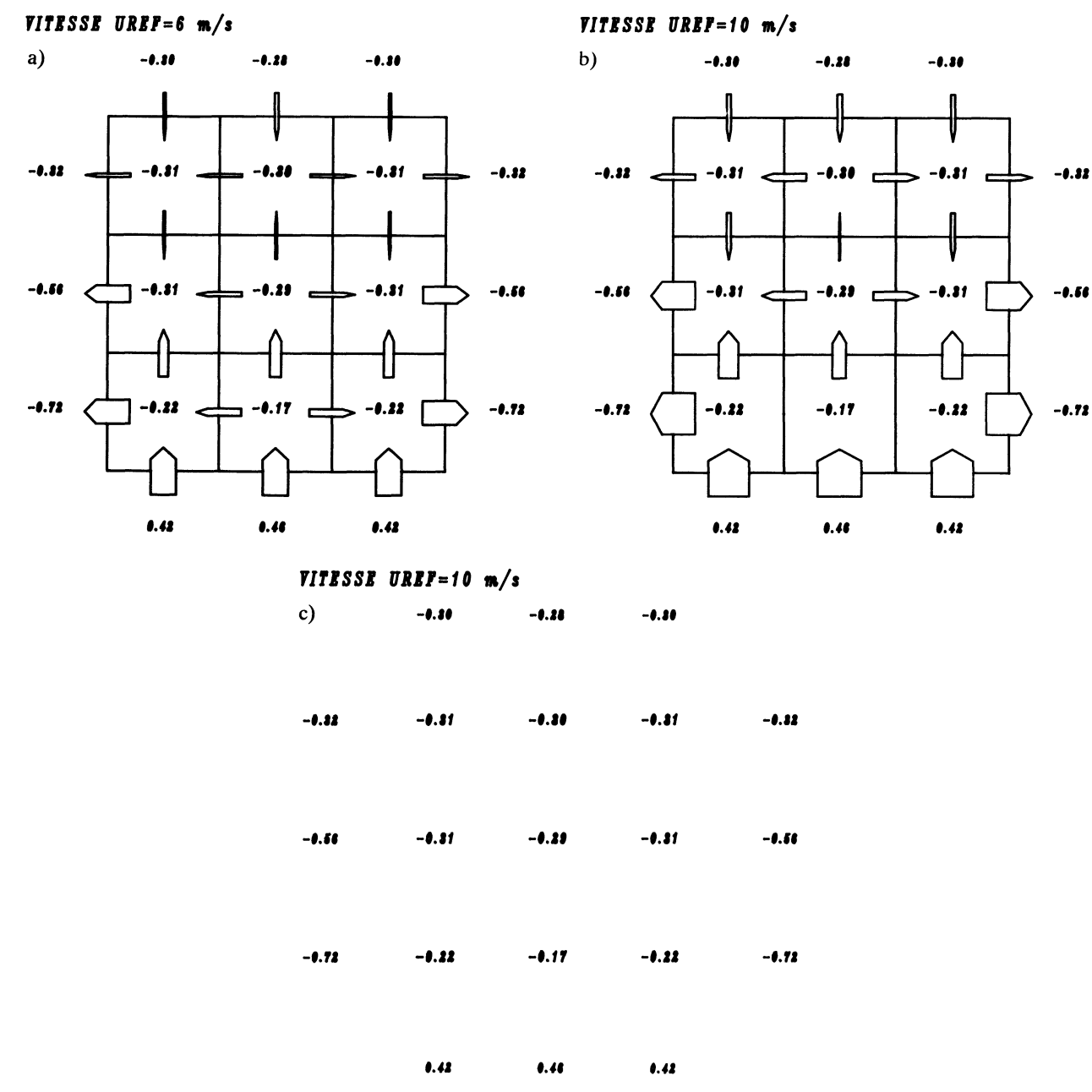

Fig. 5. - Réduction de modèle pour une incidence  $\theta$  nulle, a)  $V = 6$  m/s  $m_r = 6$ , b)  $V = 10$  m/s  $m_r = 4$ , c)  $V = 10$  m/s  $m_r = 1$ .

[Model reduction for an incidence  $\theta = 0^{\circ}$ .]

$$
m_{\rm r} = 6 \quad (\text{modes} \, \text{n}^{\circ} \, 2, 9, 5, 1, 8, 4)
$$
\n
$$
J_{\text{max}} \approx 10^{-11} \quad \bar{J} \approx 10^{-6}
$$
\n
$$
m_{\rm r} = 5 \quad (\text{modes} \, \text{n}^{\circ} \, 2, 9, 5, 1, 8) \qquad (\text{voir Fig. 5})
$$
\n
$$
J_{\text{max}} = 0,47 \quad \bar{J} \approx 1 \, \%
$$
\n
$$
m_{\rm r} = 4 \quad (\text{modes} \, \text{n}^{\circ} \, 2, 9, 5, 1)
$$
\n
$$
J_{\text{max}} = 1,1 \quad \bar{J} \approx 4 \, \%
$$

La qualité des résultats pour le modèle réduit  $m_r = 6$  est due à la dégénérescence de la configuration symétrique du système.  $\bar{J} \approx 10^{-6}$  n'est autre qu'une évaluation de la précision du calculateur.

Dans ces trois premiers cas, le système initial est bien représenté par le modèle réduit.

$$
m_r = 3 \quad \text{(modes n}^{\circ} 2, 9, 5)
$$
\n
$$
J_{\text{max}} = 1, 1 \quad \bar{J} = 4, 3\%
$$
\n
$$
m_r = 2 \quad \text{(modes n}^{\circ} 2, 9) \quad \text{(voir Fig. 5)}
$$
\n
$$
J_{\text{max}} = 5, 4 \quad \bar{J} = 7\%
$$
\n
$$
m_r = 4 \quad \text{(modes n}^{\circ} 2)
$$
\n
$$
J_{\text{max}} = 17 \quad \bar{J} = 21, 6\%
$$

Le mode n° 1 est un mode intermédiaire qui a peu d'incidence sur la structure globale du système. Les

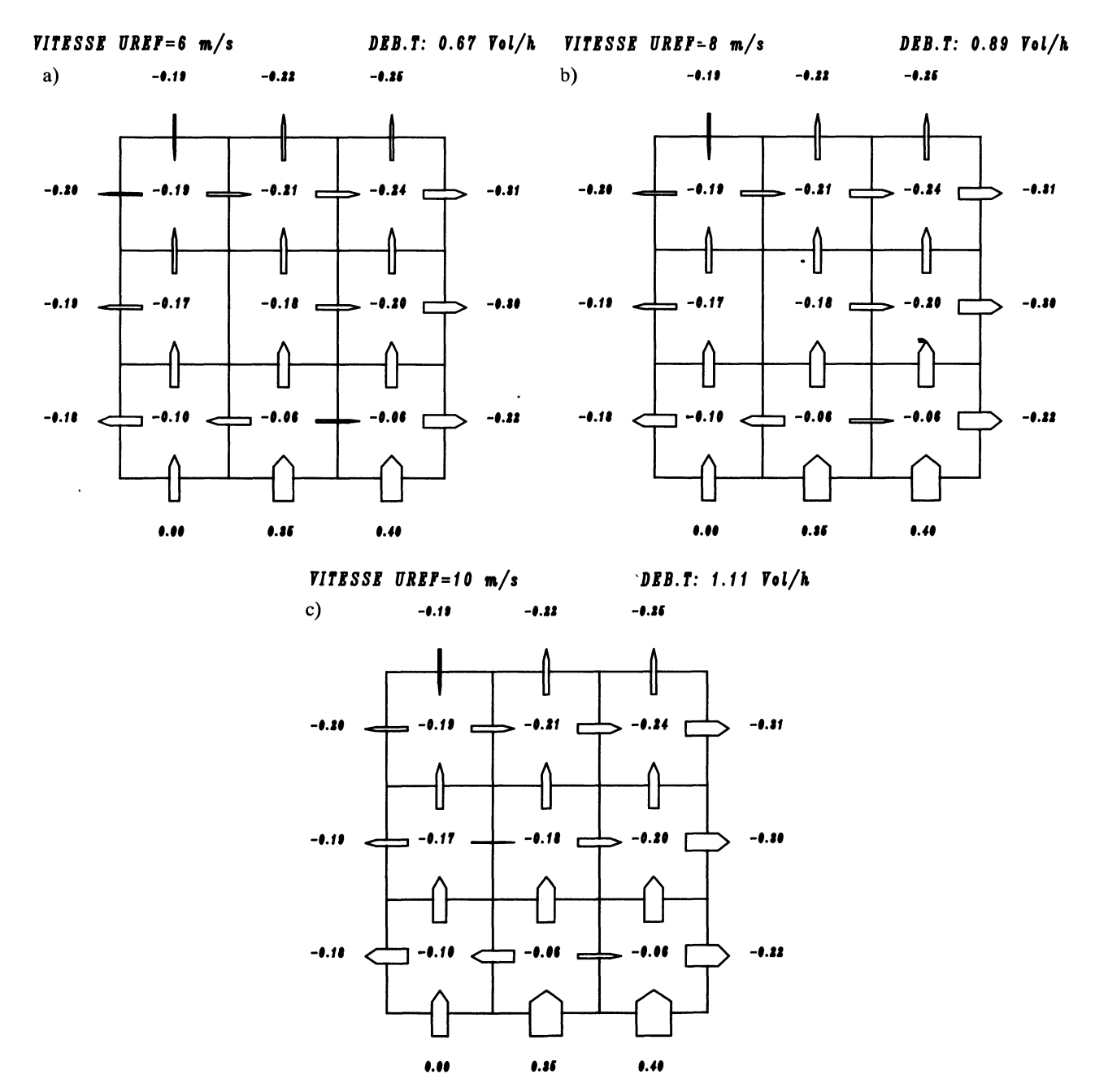

Fig. 6. - Répartition des débits d'air dans une cellule 9 zones,  $\theta = 30^{\circ}$ , a) V = 6 m/s, b) V = 8 m/s, c) V = 10 m/s. [The airflows distribution in a 9 zone system.]

modes n° 2, 9 et 5 sont dominants. Dans les deux derniers cas de figure  $m_r = 2$  et  $m_r = 1$ , le modèle réduit est beaucoup moins représentatif du système initial. La précision reste toutefois très acceptable.

On constate que le mode n° 2 dominant représente relativement bien les circulations d'air dans les trois premières zones au vent.

3.4 RÉDUCTION ET INCIDENCE DU VENT. - Pour une incidence  $\theta = 30^{\circ}$ , les essais numériques sont représentés figure 6. Examinons le spectre des énergies pour une vitesse de 8 m/s.

 $\text{\textsterling}(1) \sim 0.9.10^{-4} \text{\textsterling}(4) \sim 0.24.10^{-1} \text{\textsterling}(7) \sim 0.8.10^{-2}$  $\text{f}(5) \sim 0.1 \cdot 10^{-2} \quad \text{f}(8) \sim 0.4 \cdot 10^{-3}$  $\text{f}(2) \sim 0.49$  $\mathcal{F}(6) \sim 0.46$  $\mathcal{F}(9) \sim 0.23$ .  $f(3) \sim 0,22$ 

Le spectre des énergies est beaucoup moins étalé, c'est la conséquence directe de la suppression de la symétrie qui apparaît clairement dans la représentation modale (Fig. 7).

$$
m_r = 6 \quad \text{(modes in } 2, 6, 9, 3, 4, 7\text{)}
$$
\n
$$
J_{\text{max}} = 7,2 \quad \bar{J} = 8,3\text{ %}
$$
\n
$$
m_r = 5 \quad \text{(modes in } 2, 6, 9, 3, 4\text{)} \qquad \text{(voir Fig. 8)}
$$
\n
$$
J_{\text{max}} = 3,3 \quad \bar{J} = 7\text{ %}
$$
\n
$$
m_r = 4 \quad \text{(modes in } 2, 6, 9, 3\text{)}
$$
\n
$$
J_{\text{max}} = 2 \quad \bar{J} = 5,3\text{ %}.
$$

Fait surprenant, on constate que le modèle réduit  $m_r = 4$  représente mieux le système que pour  $m_r = 5$  et  $m_r = 6$ . Sachant que pour  $m_r = 7$ ,  $\bar{J} \approx 8.6\%$ , il existerait des effets compensatoires entre les modes 1, 8, 5, 7 et 4 et ceux-ci doivent être considérés comme une entité indissociable. On ne

#### VITESSE UREF=8 m/s

 $\boldsymbol{x}$ odz $\boldsymbol{x}$ NODE N&:2 NODE NO:3  $XODZ$   $Xb:4$ MODE NO:5  $NODZ$   $Nb:B$  $MODE$   $Mb:7$ MODE NO:0

Fig. 7. - Structure modale du système,  $\theta = 30^{\circ}$ ,  $V = 8$  m/s. [Modal structure of the system.] ]

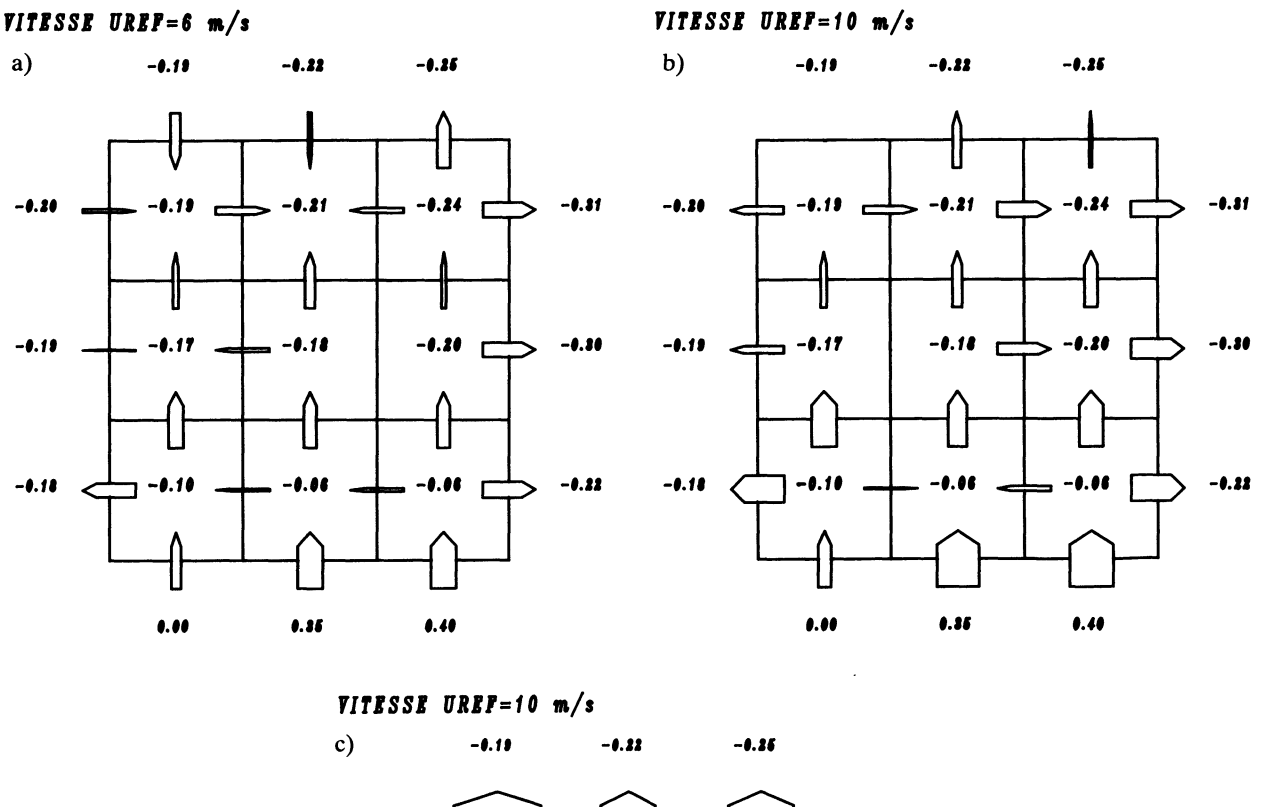

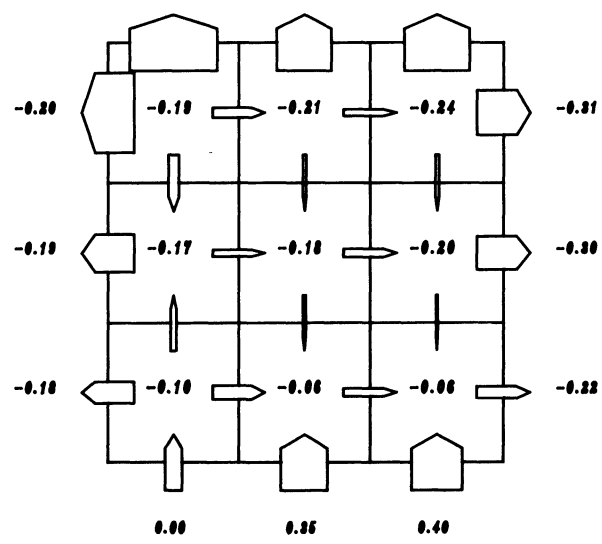

Fig. 8. - Réduction de modèle pour une incidence  $\theta = 30^{\circ}$ , a)  $V = 6$  m/s  $m_r = 6$ , b)  $V = 10$  m/s  $m_r = 4$ , c)  $V = 10$  m/s  $m_r = 1$ .

[Model reduction for an incidence  $\theta = 30^{\circ}$ .]

peut parler ici de modes qui s'annihilent deux à deux au sens de l'agrégation linéaire.

$$
m_{r} = 3 \quad (\text{modes } n^{2}, 6, 9)
$$
\n
$$
J_{\text{max}} = 6, 7 \quad \bar{J} = 7, 8\%
$$
\n
$$
m_{r} = 2 \quad (\text{modes } n^{2}, 6)
$$
\n
$$
J_{\text{max}} = 6, 6 \quad \bar{J} = 8, 5\%
$$
\n
$$
m_{r} = 4 \quad (\text{modes } n^{2})
$$
\n
$$
J_{\text{max}} = 30 \quad \bar{J} = 28, 5\%
$$

Pour  $m_r = 4$  (Fig. 8) le modèle réduit est une bonne approximation du système initial. On remarque également que le système est aussi bien représenté par le modèle  $m_r = 6$  que celui dont  $m_r = 2$ . Nous observons donc une nette domination des deux premiers modes qui décrivent presque parfaitement la circulation d'air dans les 3 premières zones.

Cette série d'exemples nous montre comment la forme des excitations extérieures du système peut en modifier sa structure modale et notamment la réductibilité. Cette observation est la conséquence de la

non-linéarité du modèle aéraulique. Le système linéarisé et sa forme réduite ne sont valables que sur une plage de fonctionnement préalablement décrite.

#### 4. Conclusion.

Nous avons présenté un modèle capable de représenter, en fonction des conditions extérieures, le renouvellement d'air dans l'habitat. Au terme de cette étude, la modélisation du comportement aéraulique apparaît comme un outil indispensable. Elle nous permet d'une part, de mieux synthétiser des phénomènes physiques très complexes et d'autre part, grâce à l'analyse modale du système, de mieux appréhender sa structure intime et de formuler certaines spéculations quant à son comportement vis-à-vis des excitations extérieures. Notons qu'un tel formalisme autorise les configurations les plus variées, voire les plus complexes.

Parmi les techniques de réduction du modèle, nous avons retenu l'agrégation linéaire. L'aptitude du modèle à la réduction, s'est avérée excellente à incidence de vent nulle et encore très bonne pour une incidence de 30° ou 45°. La réduction conduit à une représentation simplifiée du modèle dans laquelle, seuls les modes dominants apparaissent; Rappelons toutefois que le modèle réduit n'est valable que sur une certaine plage de valeurs des excitations extérieures.

Le couplage de ce modèle aéraulique à une simulation des phénomènes thermiques reste une de nos perspectives privilégiées. De cette façon, les thermiciens de l'habitat devraient obtenir de substantielles améliorations dans la représentation des échanges thermiques commandés par l'aéraulique.

### Annexe 1.

#### Calcul de la fonction de perméabilité [2].

Dans cette annexe nous présentons le calcul de la perte de charge au passage d'une ouverture, donné dans le Mémento des pertes de charge [2]. Nous reprenons ici le détail des opérations en les accompagnant de quelques commentaires.

Nous sommes dans le cas d'écoulement parfaitement en charge. Ce qui suppose quelques réserves circu a ions d'air dans l'habitat. Le Mémento a caractérisé son écoulement par les vitesses d'air et les sections de passage à savoir :  $w_1$ ,  $F_1$ , pour l'écoulement avant l'obstacle,  $w_0$ ,  $F_0$  au niveau de l'obstacle,  $w_2$ ,  $F_2$  après l'obstacle.

Pour un écoulement réel, compte tenu des dissipations au passage de l'ouverture la perte de charge s'écrit :

$$
\Delta P = 0.5 \ \xi \rho V^2 \tag{A.1}
$$

où  $\xi \ge 1$  est appelé coefficient de perte de charge.

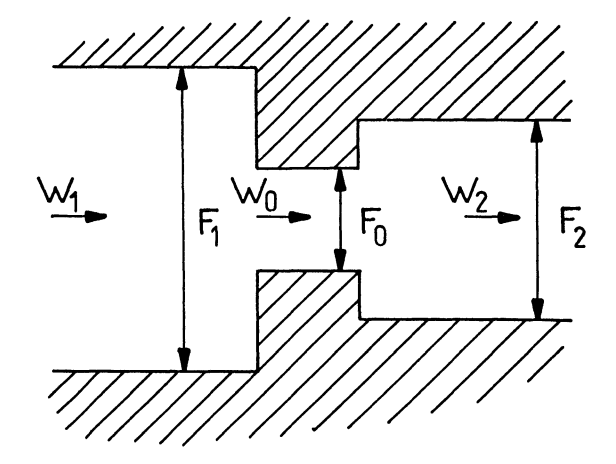

Fig. A.1. - Ouverture en coupe laissant passer l'écoulement d'un volume dans un autre.

[Section of an opening letting the airflow through from a volume to another.

D'après la définition d'écoulement  $Q = K \Delta P$  on obtient l'expression de la perméabilité

$$
K = 2 F_0^2 / \xi \rho Q \ . \tag{A.2}
$$

Voyons à travers l'expression de  $\xi$ , comment la perméabilité dépend du débit dans l'ouverture. En effet  $\xi$  dépend des caractéristiques géométriques de l'écoulement en charge ainsi que du nombre de Re qui caractérise la nature de l'écoulement dans l'ouverture.

1) Re  $> 10^5$ 

$$
\text{Re} = \rho w_{\text{o}} D_{\text{o}} / \mu = \rho Q D_{\text{o}} / F_{\text{o}} \mu
$$

 $\rho$  : masse volumique de l'air

 $\mu$  : viscosité dynamique de l'air

 $D_0$  : diamètre hydraulique de l'ouverture

avec 
$$
D_o = \frac{4 F_o}{\pi_o}
$$
,  $\pi_o$ : périmètre

Nous sommes en présence d'un écoulement fluide turbulent

$$
\xi = 0,5(1 - F_o/F_1) + (1 - F_o/F_2)^2 ++ \tau \qquad 1 - F_o/F_1(1 - F_o/F_2) + \lambda \frac{}{D_o}
$$
\n
$$
\xi = \xi_o + \lambda \frac{\ell}{D_o} \tag{A.3}
$$

où  $\tau$  est déterminé par la courbe  $\tau = f(\ell/D_0)$ (Fig. A.2).

 $\lambda l/D_0$  représente les pertes de charge linéiques dans l'ouverture que nous considérons comme négligeable par rapport aux pertes de charge singulières dans l'ouverture représentées par  $\xi$ <sub>o</sub>.

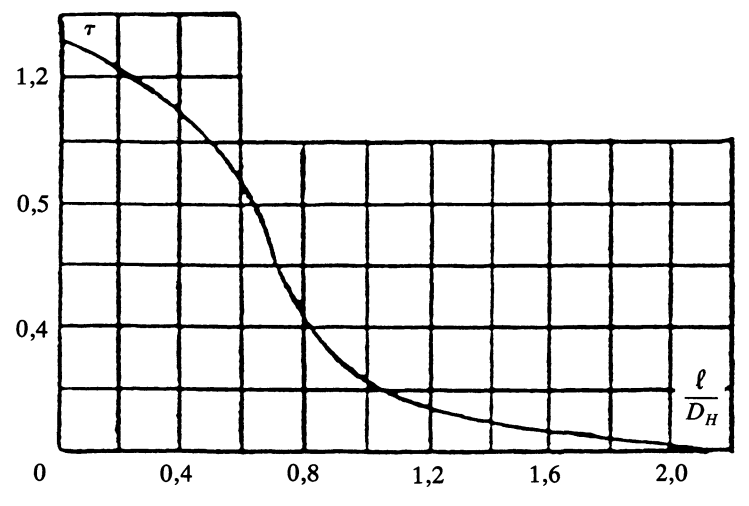

| $\ell/D_{_H}$                 | т                                    |  | $\ell/D_{\rm H}$                |  |
|-------------------------------|--------------------------------------|--|---------------------------------|--|
| 0<br>0,2<br>0,4<br>0,6<br>0,8 | 1,35<br>1,22<br>1,10<br>0,84<br>0,42 |  | 1,0<br>1,2<br>1,6<br>2,0<br>2,4 |  |

Fig. A.2.  $-\tau$  fonction des caractéristiques géométriques de l'ouverture [2].  $[\tau$  function of the opening geometric characteristics.]

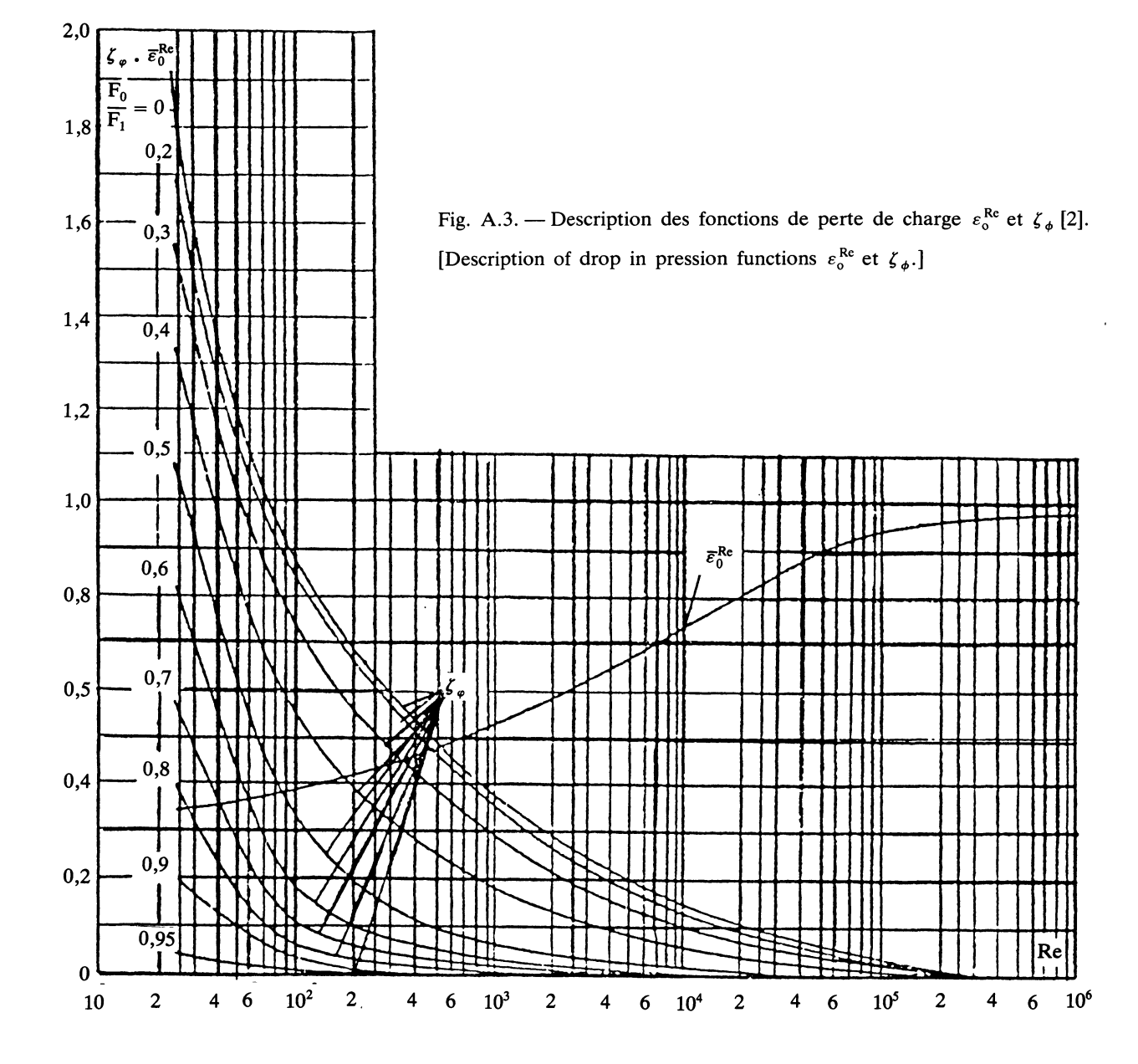

 $\tau$ 

0,24

0,16  $0,07$ 

 $0,22$ 

 $\overline{0}$ 

 $N^{\circ}$  1

2) Re  $< 10^5$  (approximativement)

$$
\xi = \zeta \varphi + \varepsilon_0^{\text{Re}} \xi_0 \tag{A.4}
$$

 $\zeta_{\varphi}$  et  $\varepsilon_0^{Re}$  sont représentés figure A.3 en fonction du Re.

 $\zeta$  caractérise l'aspect singulier de l'écoulement à travers le rapport des surfaces  $F_0/F_1$ . En effet plus ce rapport est important et plus l'écoulement sera perturbé au passage de l'ouverture. Ce phénomène représenté par la fonction  $\zeta_e$  diminue lorsque Re augmente. L'écoulement est de fait beaucoup plus sensible aux variations géométriques à petite vitesse, qu'à grande vitesse.

En écoulement turbulent nous avons également l'aspect singulier de la perte de charge qui dépend uniquement des données géométriques du problème avec la fonction :

$$
\xi_{o} = 0.5(1 - F_{o}/F_{1}) + (1 - F_{o}/F_{2})^{2} + \tau \sqrt{1 - F_{o}/F_{1}}(1 - F_{o}/F_{2})
$$

Si l'on a  $F_0 = F_1 = F_2$  on retrouve les pertes de charge linéiques le long du conduit  $\lambda \ell/D_0$  qui ont été négligées dans l'approximation laminaire.

Afin d'intégrer ce type de calculs à notre modèle, faisons quelques remarques préalables.

Tout d'abord, insistons sur le fait que, dans le Mémento il s'agit d'écoulement en charge. Les phénomènes de diffusion de jets turbulents à travers les ouvertures ne sont absolument pas comptabilisés dans les calculs présentés. Une fonction de perméabilité un peu plus réaliste serait donc souhaitée. Dans la suite de nos travaux nous nous limiterons à la fonction de perte de charge  $\xi$  du Mémento, à la nuance près que nous. rajouterons une perte de charge linéique existant à l'intérieur de chaque zone dans la direction de l'écoulement.

$$
\zeta_{\ell} = \xi_{\ell}^* L/D_{\rm h} \tag{A.5}
$$

 $\xi_{\ell}$  dépend essentiellement du Re :

$$
\xi_{\ell} = 0.316 \times \text{Re}^{-1/4}
$$
loi de Blasius (turbulent)  
\n $\xi_{\ell} = 64/\text{Re}$  (laminaire).

A rès réca itulation nous ouvons écrire :

$$
K = 2 F_o / [\xi + (\xi_{\ell} * L/D)] \rho Q
$$
 (A.6)  
avec Re =  $\rho QD_o / F_o \mu$  pour le calcul de  $\xi$   
Re =  $\rho QD_b / F_2 \mu$  pour le calcul de  $\xi_1$ .

#### Annexe 2.

## Description du logiciel AERA.

Les équations (2.3) du modèle ont été résolues numériquement de la manière suivante :

$$
\frac{Y_i \to \bar{R}_i \to (A, B, C, D)_i \to X_i \to Y_{i+1}}{\text{test de convergence}}
$$

soit à partir d'un vecteur débit supposé au voisinage de la zone de convergence, le calcul des perméabilités permet d'écrire les matrices du système, qui autorisent les calculs successifs du vecteur d'état X et du nouveau vecteur Y.

La résolution est effectuée selon le schéma itératif de Newton. Pour le calcul du vecteur pression, nous avons inversé la matrice A par la méthode d'élimination de Gauss avec recherche du pivot partiel, choisie dans la bibliothèque HARWELL de programmes de résolution. Cette méthode a l'avantage d'une bonne précision au niveau des calculs.

#### Annexe 3.

Description du logiciel réduction.

#### Début

- 2022 Déclaration des tableaux et paramètres du système
- Saisie des résultats du logiciel AERA
- 
- Calcul de la matrice  $W_o$ <br>• (réduire = vrai ; Energie = faux)<br>• Tant que (réduire = vrai) Faire
- - $Si$  (Energie = Faux) Alors
		- . Calculer S matrice d'énergie associée à chaque mode
		- Classer les valeurs propres sui-
		- vant leur énergie  $\mathfrak{F}(k)$  décroissante

Fin Si

- Faire le choix des valeurs propres conservées
- $\bullet$  Calculer

$$
H = C \cdot W_0 \cdot L_0^T(L_0 \cdot W_0 \cdot L_0^T)^{-1}
$$

• Calculer les sorties  $\hat{Y}$  du modèle réduit

$$
\mathbf{\hat{Y}} = H\mathbf{X} + \mathbf{\mathfrak{D}U}
$$

• Comparer Y et  $\hat{Y}$  :

$$
J_{\text{max}} = \max \left[ \frac{Y_j - \hat{Y}_j}{Y_j} \right]
$$

$$
\bar{J} = \left[ \frac{1}{q} \sum_{j=1}^{q} \frac{(Y_j - \hat{Y}_j)^2}{Y_j^2} \right]^{1/2}
$$

- $\bullet$  Energie = vraie
- Voulez-vous reprendre la réduction ?
- $\bullet$  Si oui alors réduire = vrai
- $\frac{\sin \theta}{\sin \theta}$  réduire = faux

2022 Fin Si

Fin tant que

#### Bibliographie

- [1] PATANKAR S. V., SPALDING D. B., « A calculation procedure for heat, mass and momentum transfer in three dimensional parabolic flows », J. Heat Mass Transfer, 15 (Août 1971) pp. 1787-1806.
- [2] IDEL'CIK, « Mémento des pertes de charge » (Paris 1979).
- [3] PASSARD J., « Etude des écoulements d'air dans l'habitat : Modélisation, application à la thermique du bâtiment », Thèse de l'Université de Paris VII (Février 1989).
- [4] AYNSLEY R. M., « A Study of airflow through and around buildings », Ph. D. Thesis University of New South Wales, School of Buildings (Australia 1977).
- [5] BARNAUD G., GANDEMER J., Détermination en soufflerie simulant le vent naturel, des coefficients de pression externe sur une tour d'habitation et un hall industriel », CSTB de Nantes, EN ADYM 75-9-R.
- [6] GANDEMER J., « Ecoulements et charges induits par le vent sur les bâtiments. Application aux capteurs solaires », CSTB de Nantes, livre 265, Cahier 2045 (Décembre 1985).
- [7] GOUIN G., « Contribution aérodynamique à l'étude de la ventilation naturelle de l'habitat en climat tropical humide », Thèse de l'Université de Nantes (Février 1984).
- [8] CÉLESTINE C., « Ventilation naturelle et confort thermique dans l'habitat en climat tropical humide », Thèse INSA Lyon (Décembre 1985).
- [9] RANDRIANAVONY M., « Influence de l'étanchéité dans la validation « in situ » du programme CLIM de simulation du comportement thermique du bâtiment », Thèse de l'Université de Paris VII (1984).
- [10] ROLDAN A., « Etude thermique et aéraulique des enveloppes de bâtiment », Thèse de l'INSA Lyon (1986).
- [11] COCKROFT J.-P., ROBERTSON P., « Ventilation of an enclosure through a simple opening », Buil. and environment, 11 (1976) pp. 29-35.
- [12] CHANDRA S. et Col., « Outdoor testing of small scale naturally ventilated models », Buil. and environment, 18 (1983) pp. 45-53.
- [13] LEE B. E., « Aerodynamic effects of building groups », Proceedings of the sixth course ariflow and building design, Department of building Science Sheffield University (Janvier 1977).
- [14] EVANS B. H., « Energy conservation with natural airflow through windows », Ashrae Transactions, 85 Part 2 (1979).
- [15] RIBERON J., « Contribution expérimentale à l'étude de la diffusion de l'air dans un local », Thèse de l'Université de Paris VI (Mars 1983).
- [16] BARAT M., DOUCHEZ M., « Détermination du renouvellement d'air. Utilisation des gaz traceurs », CETIAT ORSAY.
- [17] VILAGINES R., « Contribution à la mesure de concentrations gazeuses instationnaires en écoulement turbulent. Application à la modélisation en soufflerie atmosphérique de la diffusion des effluents », Thèse Université de Nantes (Juillet 1988).
- [18] DUCHENE-MARULLAZ P., BEGUIN D., « Détermination du vent de référence pour le calcul des déperditions thermiques liées au renouvellement d'air des locaux », C.S.T.B. de Nantes.
- [19] MICHAILESCO G., DUC G., « L'approche de la réduction des modèles en automatique : Classification des principales méthodes », Laboratoire des signaux et systèmes, service automatique.
- [20] BINDER Z., COMMAULT C., « Une revue des méthodes de simplification de modèles dynamiques linéaires invariants », R.A.I.R.O., Automat. Syst. Anal. and Control, 12 n° 3 (1978) p. 199 à 219.
- [21] MICHAILESCO G. P., « Approximation des systèmes complexes par des modèles de dimension réduite », Thèse d'Etat présentée au Centre d'Orsay, Paris Sud (Avril 1979).
- [22] COMMAULT C., GUERIN J. P., « Propriétés et structure des systèmes agrégés. Application au problème de la projection optimale », R.A.I.R.O., Automat. Syst. Anal. and Control, 12 n° 4 (1978).